UNIVERSIDADE FEDERAL DA PARA IBA CENTRO DE CIÊNCIAS E TECNOLOGIA DA U.F.Pb. CURSO DE FORMAÇÃO DE TECNOLOGOS EM PROCESSAMENTO DE DADOS.

**. 5 ~** 

ASSUNTO: ESTAGIO SUPERVISIONADO LOCAL: SIMPLES AREA DE ESPECIALIZAÇÃO: PROCESSA MENTO DE DADOS.

ALUNO: HERBERT CYRILO GUIMARAES DA SILVA MATRICULA: 7511071-6

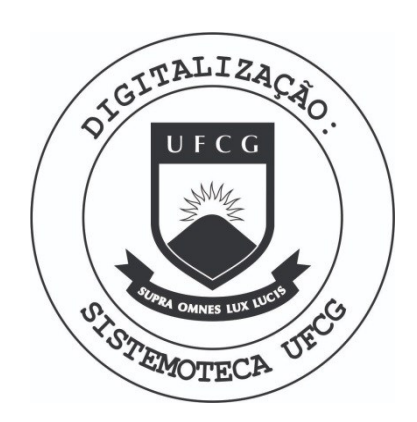

Biblioteca Setorial do CDSA. Março de 2021.

Sumé - PB

# INDICE

## I. INTRODUÇÃO

I .a - APRESENTAQAO I.b - OBJETIVO DO ESTÃGIO I.c - FLUXOGRAMA DA EMPRESA

# II. ATIVIDADES DESENVOLVIDAS

I I . a -NO SUB-SISTEMA

II.a l - OBJETIVO DO SUB-SISTEMA ( DESCRIQAO ) II.a 2 - FLUXOGRAMA

II. b -NA PROGRAMAQAO

II. c -NA DOCUMENTAQAO

# III . EQUIPAMEMTO UTILIZADOS

IV. CONCLUSÃO

### I.a APRESENTACÃO

Este relatório refere-se ao Estágio Supervisionado executado pelo estagiário Herbert Cyrillo Guimárães da Silva no periodo de 19 de fevereiro à 19 de junho de 1978, na SIMPLES (Sistemas, metodos e processamento eletrônico Ltda), perfa zendo assim um total de 720 horas ( 8 horas diarias ), ultra passando assim a carga horaria exigida para a conclusão do Curso de Formação de Tecnologos em Processamento de Dados.

Foi desenvolvido neste período um trabalho de análise, programacão e implantacão, bem como uma elaboracão das pastas do usuário e sistema

Observe-se que este sistema não foi entregue so a mim e que me coube a parte do RATEIO, ou seja, um sub-sistema do balançete mensal de um dos clientes da citada empresa.

Portanto, as tarefas relacionadas ao sistema total foram desenvolvidas em conjunto, com exceção da programação em que foram divididos os programas e também os sub-sistemas em que davam continuidade ao balancete.

Quanto a implantação, apos feita toda a programação e testados todos os programas comdados que mostram todos os casos que ocorreriam dentro do sistema o mesmo esta pronto para funcionar compleno exito, e o nosso objetivo foi alcançado de acordo como esperavamos.

# I.b OBJETIVO DO ESTÁGIO

Para a conclusão do curso de tecnologos em processamento de dados, é necessário a realização de um estágio supervisionado de carater obrigatório, tendo como finalidade desenvolver e ampliar os conhecimentos recebidos no decorrer do curso e ambienta-lo na area profissional permitindo um maior conhecimento de setores de um CPD.

0 estágio supervisionado somente poderá se verificar em instituições que tenham condições de proporcionar experiência prática na linha de formação, devendo o aluno para esse fim, ter integralizado o minimo de 60%, do numero total de creditos estabelecidos pelo curso a ter sido aprovado em um conjunto de disciplinas relacionadas com o programa do estágio a que se propõe, as que sejam consideradas como pre-requisitos a serem relacionadas pela coordenadoria do curso.

 $I.C-$ FLUXOGRAMA DA EMPRESA

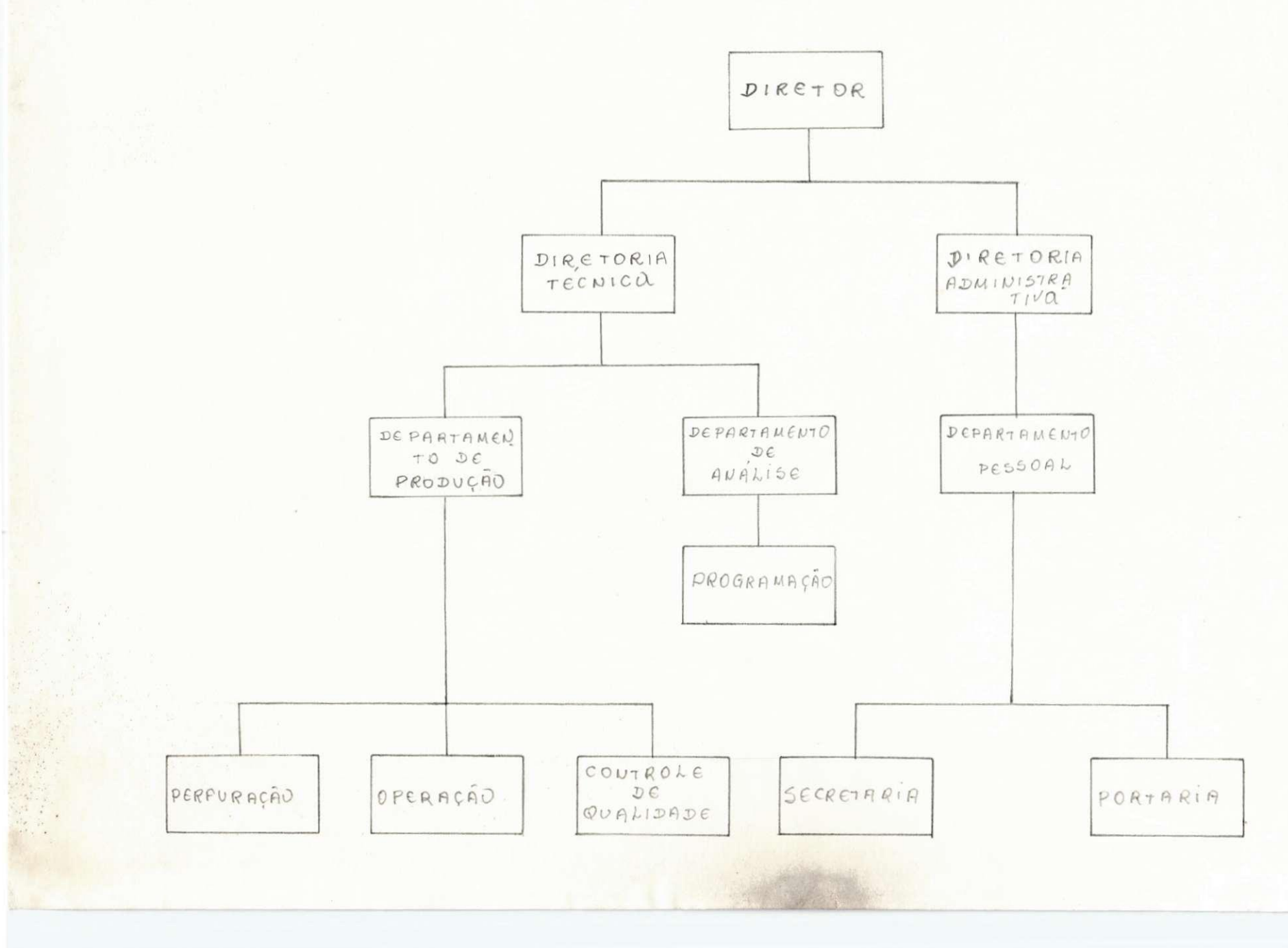

Geração do arquivo - ARQ1, a partir das informações de lançamentos enviados por planilhas.

Sort sumario aplicado neste arquivo ( ARQ1 ), gerando arquivos auxiliares independentes isto e: o arquivo ARQI, e gerado apenas com o grupo '31' somando os campos valores e que denominamos de ' CUSTOS INDIRETOS ', como também o ARQD é gerado apenas com o grupo '39'somando os campos valores com o qual denominamos de ' CUSTOS DIRETOS '.

Apos a geração destes dois arquivos distintos, será chamado um programa /3, programa este que pegara o ARQI ou seja, o arquivo dos custos indiretose nos dara uma tabela perfurada em cartão contendo:

> a) - COORDENADORIA  $b$ ) - OBRA <sup>c</sup> ) - VALOR DA COORDENADORIA^ d) - VALOR DA OBRA e) - PERCENTUAL

Apos a geração da tabela perfurada, sera chamado um programa /3 que ler os dados e gera um arquivo tabela TAB.

0 ARQD gerado com um sort sumário e que apenas está incluido o grupo 39, contem as seguintes informações:

> a) - COORDENADORIA  $b$ ) - OBRA  $c$ ) -  $CUSTO$ e) - VALOR DA OBRA

Com o arquivo tabela (TAB) e o arquivo dos custos diretos (ARQD), será chamado outro programa /3 para emissão do rateio e consequentemente a geração de um arquivo que contenha as informações do rateio para ser incluido no balancete me-psal.

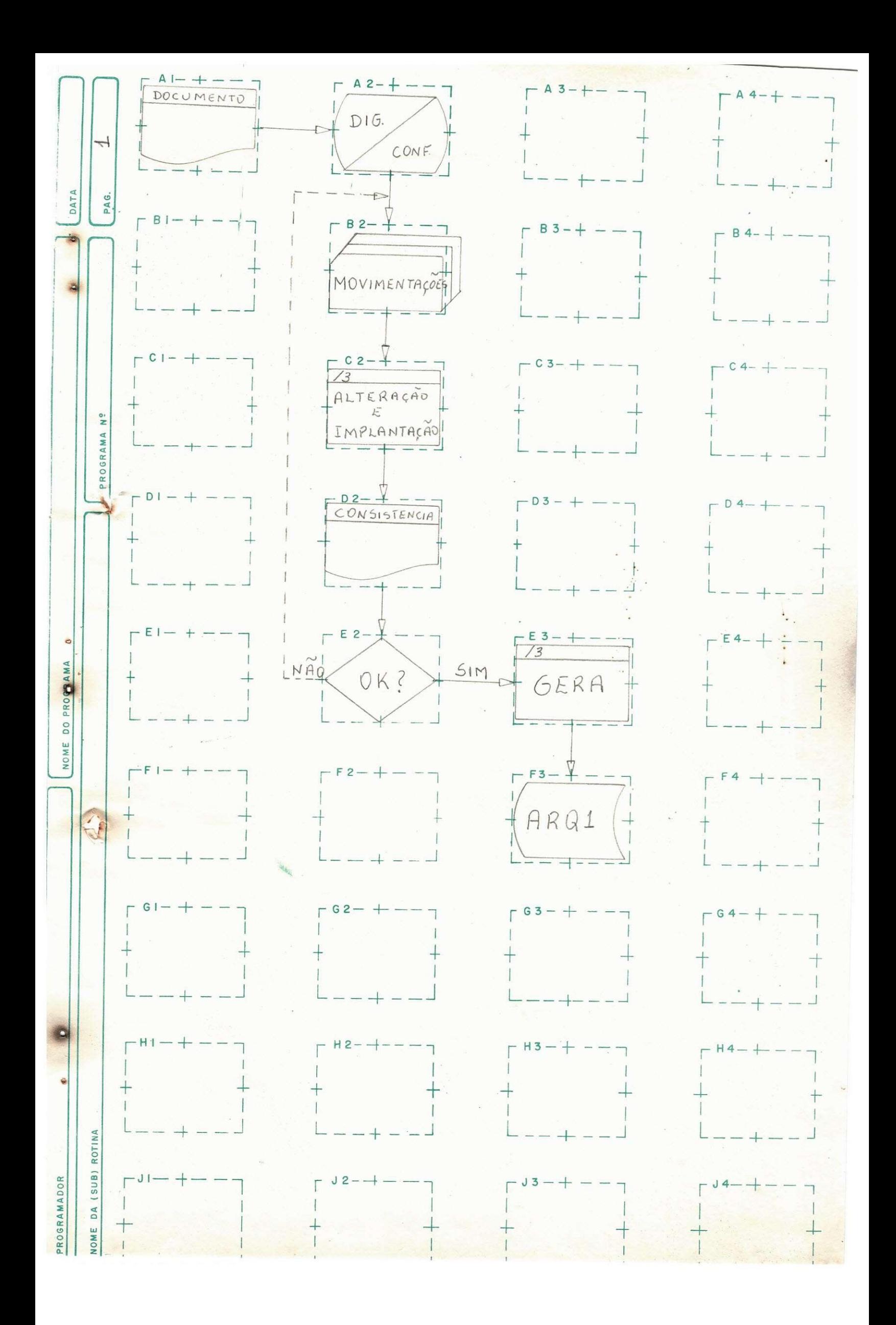

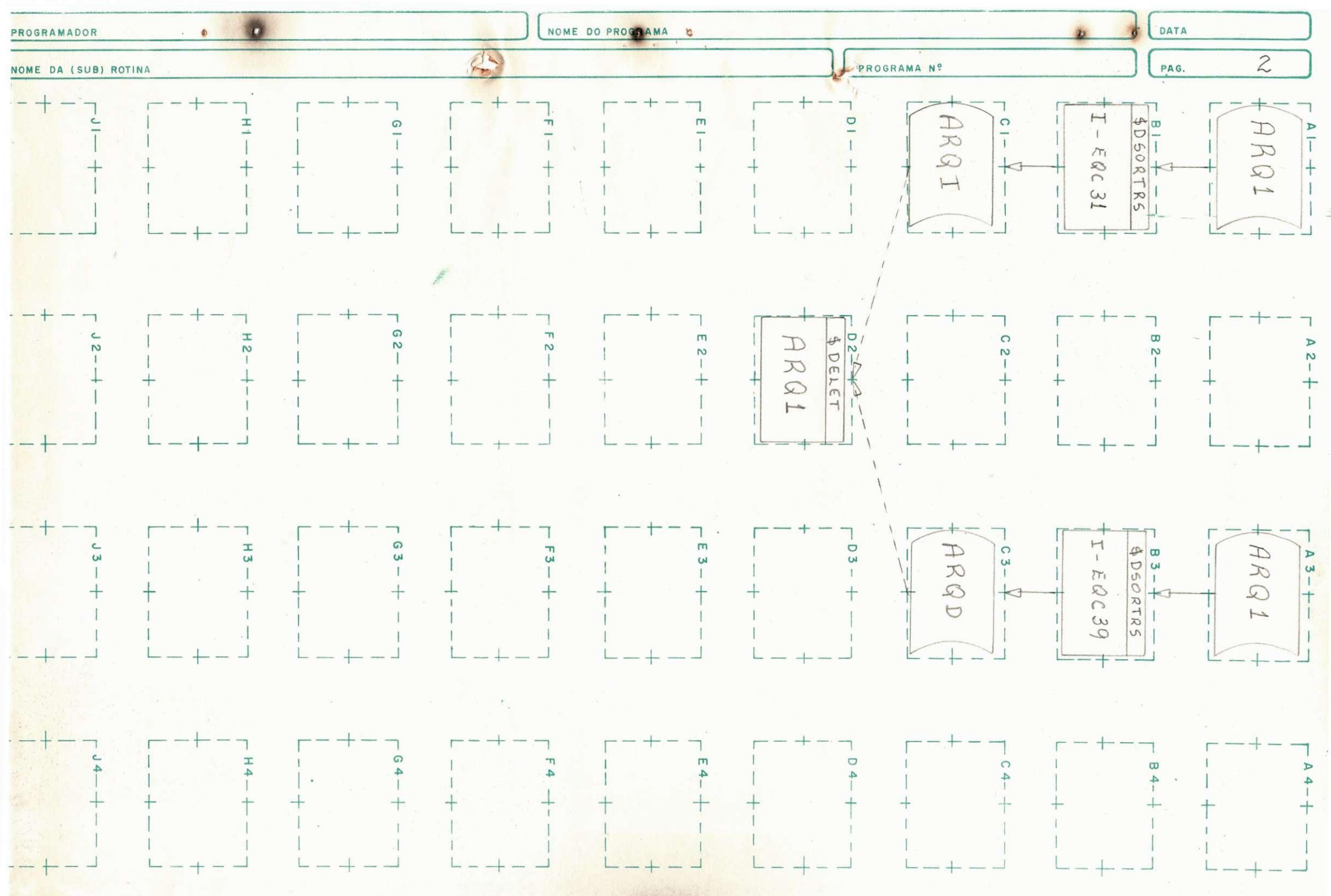

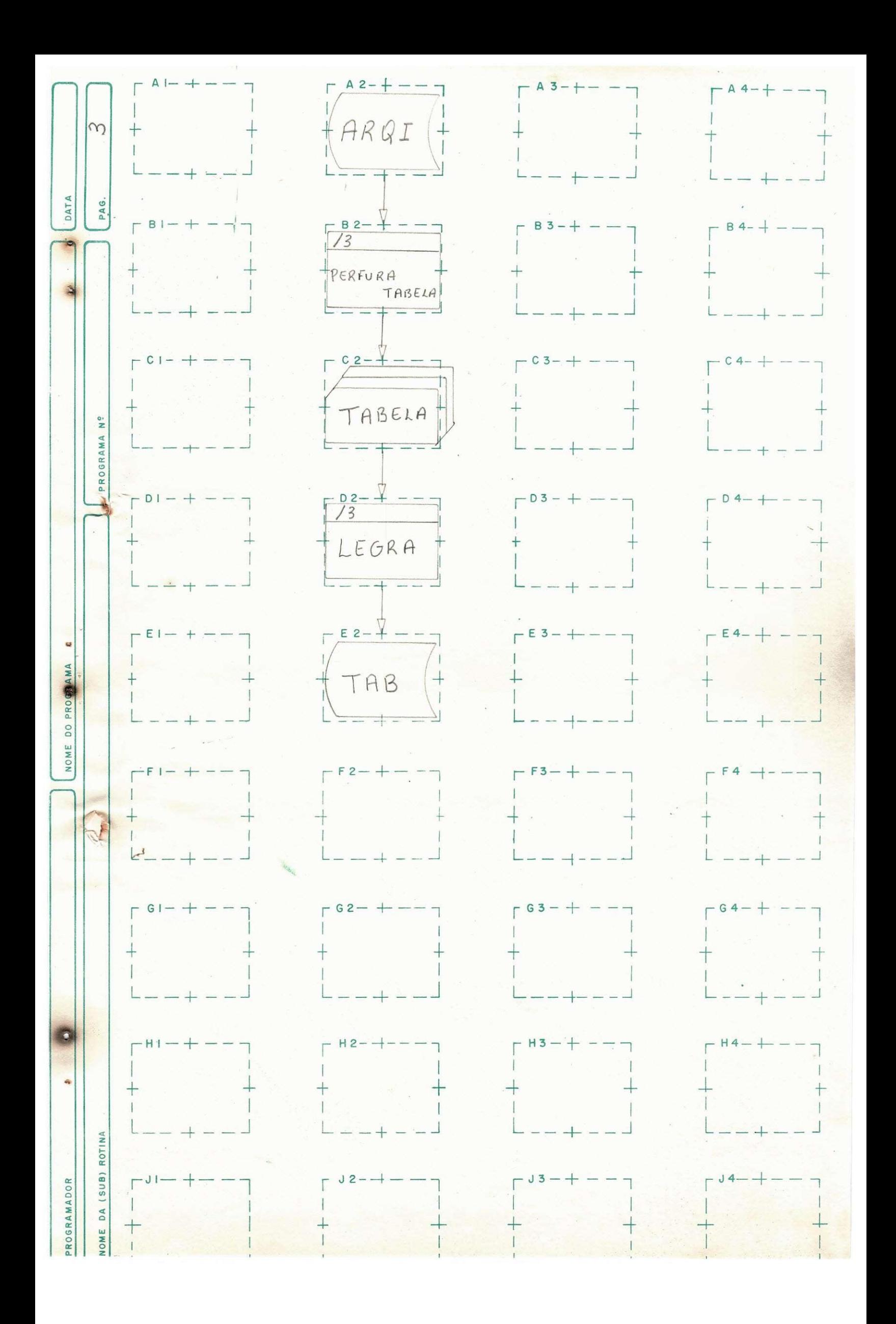

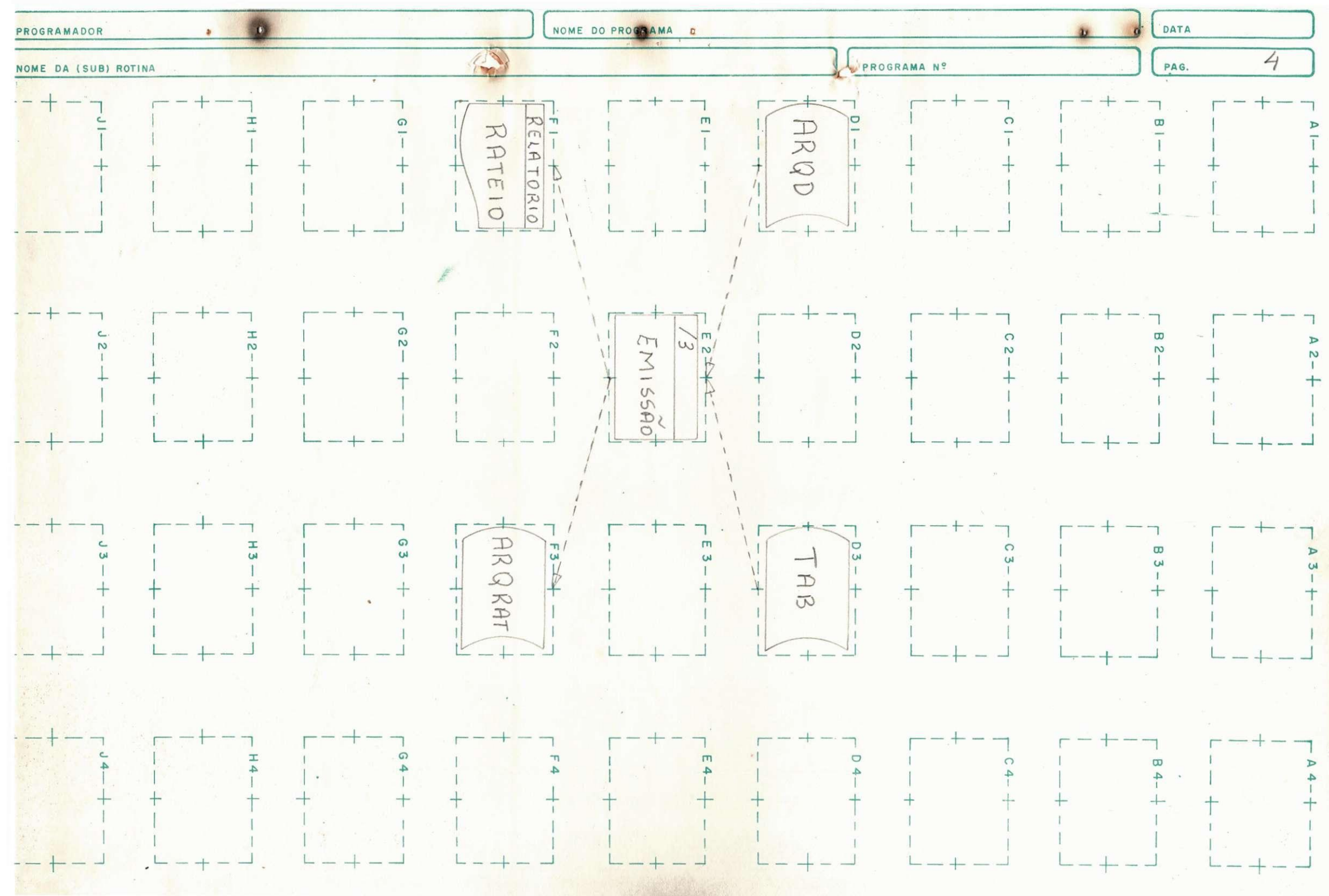

#### II.b- NA PROGRAMAÇÃO

Nesta atividade desenvolveu-se uma série de 5 programas sendo: um que gera as movimentações testando a da ta das movimentações com a do mestre data e não coincidin do lista as movimentações, ( gera arquivo das movimentagoes ) .

Um programa que ler e grava ( LEGRA ), e adciona movimentações no rateio a partir de uma tabela perfurada em cartão.

Um programa que calcula o total de cada obra, calcula o total das coordenadorias, perfura o total de cada obra perfura o total das coordenadorias e perfura percentual de cada obra, gerando assim uma tabela em cartão, e que foi visto anteriormente sera transformada em arquivo tabela. ..

Um programa que analisa e faz alterações e implantações no cadastro como também nos dar um relatório de crítica das movimentações.

E um programa de emissao.

 $\overline{OB}$ Toda vez que uma nova obra for criada sera informada para que a tabela deste programa seja alterada .

#### II.c- NA DOCUMENTAÇÃO

Para a documentação deste sistema, seguiuse a documentação padrão, como pode-se notar observando-se as pastas do sistema, do usuário e de operação.

Pouco posso citar sobre a documentação, pastas do sistema e uma maior descrição do mesmo. Como ja foi descrito, esta empresa é um bureaux de serviços e não pode fornecer listagens ou uma maior descrição dos serviços que foram por mim executados.

Espero uma devida compreensão da parte de todos que analizarão este relatório e para alguns que por ventura desejem algum esclarecimento, que procurem a minha humilde pessoa que estarei ao seu inteiro dispor.

# III . EQUIPAMENTOS UTILIZADOS

Os equipamentos utilizados para o desenvolvimento das tarefas, foi um /3 modelo 10, versão 14, possui como memoria secundaria 1 unidade de disco, e tem uma memória principal com 16 k bytes.

Possui uma leitora perfuradora de cartão modelo 1442, cartão de 80 colunas, sendo ela com dois escaninhos e com uma velocidade de 100 cartões por minuto.

Uma impressora modelo 5203, com 32 caracteres e uma velocidade de 300 linhas por minuto. Uma gaveta movel para a CPU e unidades de disco modelo 5444.

Uma keyboard ( console ), modelo 5471. Uma perfuradora modelo 129 e 8 modelo 29. Como também 3 verificadoras modelo 59.

### IV. CONCLUSÃO

Ao terminar o estágio supervisionado na SIMPLES, SISTEMAS MÉTODOS E PROCESSAMENTO ELETRÔNICO LTDA -João Pessoa-Pb, sinto-me capaz de exercer a profissão que escolhi.

Durante estes meses de estágio, estive dedicado a análise e programação e documentação de alguns sistemas e onde sou unanime em afirmar que foram inumeros os novos conhecimentos e novas tecnicas adquiridas com este estágio.

Foi para mim uma experiência bastante valida, consegui ampliar os conhecimentos adquiridos nas salas de aula, que são quase que totalmente teóricos, tive que enfrentar a realidade profissional em termos práticos e isto contribuiu bastante para o meu início na vida profissional.

Quero aqui expressar os meus sinceros agradecimentos à todos que me prestaram ajuda, durante o decorrer deste estágio, e em particular a Jairo Marques, analista da empresa, que supervisionou e orientou os trababhos realizados por mim, como também a Ronaldo Barroca também da Simples.

Hurlest Byrillo G. da Silver

JOAO PESSOA, 10 de JUNHO DE 1978

HERBERT CYRILLO GUIMARAES DA SILVA